# Services for Theory in the VO

- Software: NEMO, Starlab
	- Data conversion (too many...)
	- SnapShot gridding
- TVO demo 2004 AAS "*CMD of GC*"
	- $-$  Not a service: cgi-bin  $+$  webform

# Services for Theory in the VO

- What services do we need?
	- Find or Create data
	- Extract data
	- Analyze data:
		- Plot
		- Compare w/ theory
		- Compare w/ observations
		- $\bullet$  ...
	- Write paper

# Services?

- Find data based on: (provenance)
	- Journal article
	- Author of the simulation
	- Object(s) in the simulation
		- Mathematical, based on input
		- Perceived, based on output (if available)
		- Other (nbody, nstars, nsph, size, ...)

# Services? (cont'd)

- Create data
	- Based on input parameters from "Find data"
	- Some new service

# Services? (cont'd)

● Extract data *(are all data really tables?)*

– SnapShots: (PAT "cubes")

$$
\left\{ t_j, \left\{ x_i, v_i, \dots \right\}_{i=1..N} \right\}_{j=0,...}
$$

• P: 
$$
N =
$$
 families of particles

$$
N = N_{fl} + N_{fl} + \dots
$$

NbodyFITS

- $\bullet$  A: attributes  $(x, v, M, R, T, ...)$
- T: time
- WorldLines: (TAP ?)

$$
\left\{ t_{k}, x_{k}, v_{k}, \ldots \right\}_{k=..}
$$

- Native format for collisional dynamics
- Observer-centric time-delayed Cosmological?
- APT cubes ("object" memory model, e.g. NEMO)
	- Most codes don't use this

# Analysis example: gridding

- NEMO: snapgrid
- Splotch
- $\bullet$  . . .

### NEMO::snapgrid

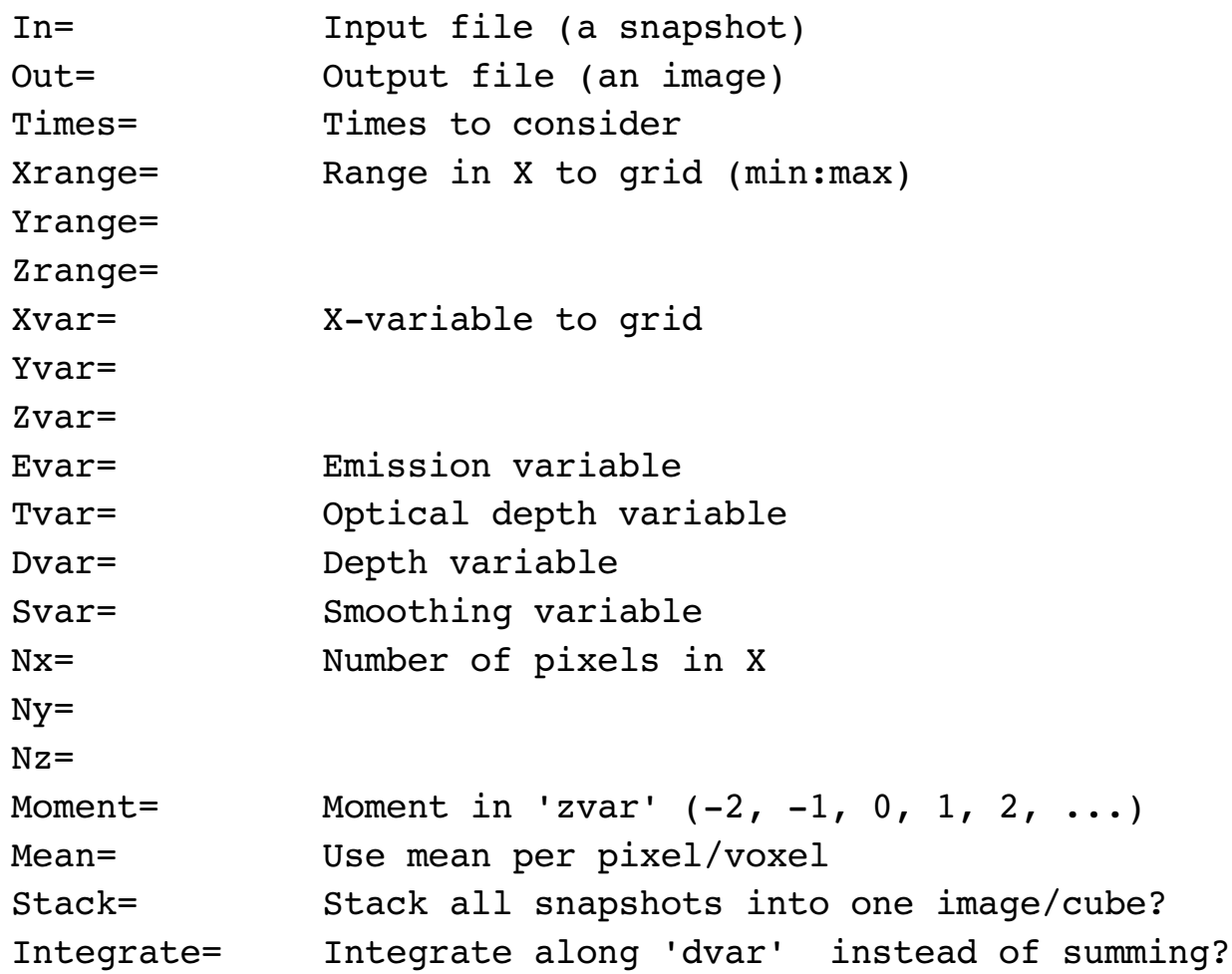

# Services? (cont'd)

- Analyze data
	- Plot *basic* attributes
		- SnapShot vs. WorldLine
	- Grid attributes
		- Image vs. Cube
		- Compare to (observational) data
		- $\bullet$

## An Old Demo

- AAS 2004: TVO demo *"CMD of GC"*
	- *Store precomputed nbody+stellar evolution sim*
	- *Store observed CMD of some clusters*
	- *Allow user to select a model, time, distance & cluster*
	- *Present comparision as figure and VOTable*

### TVO demo AAS203 **Overview**

Action: Select CMD demo

#### 1. Choose a cluster:

- C Globular Cluster M30 @ 8.0 kpc:
- G Globular Cluster NGC 104 @ 4.5 kpc:

 $\overline{\phantom{a}}$ 

- C Globular Cluster NGC 6397 @ 2.3 kpc:
- C Old Open Cluster M 67 @ 0.83 kpc

Override default distance (kpc): |

### 2. Choose a model:

- C AMNH run3: N=100,000, 0% binaries, Z=0.001, small globular cluster with 40k left at 12Gyr
- The AMNH run2: N=27,000 50% binaries, Z=0.02, rich open cluster dead at ~6Gyr
- G GRAPE run2
- G GRAPE run3
- $\degree$  Survey2: choose parameter selections from the appropriate popup menus below
- <sup> $\bigcirc$ </sup> Test: for internal use; not for public consumption

(Use a range 5000:7000 to select a timerange, or 'all' for all times) Simulation Time (Myr): 12000.0

#### 3. Optional parameters for some of the models:

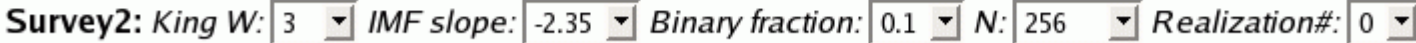

 $\Box$  Animate CMD? (can take 2-3 minutes)  $\Box$  debug

### 4. GO:

### An Old Demo

### ● AAS 2004: TVO demo *"CMD of GC"*

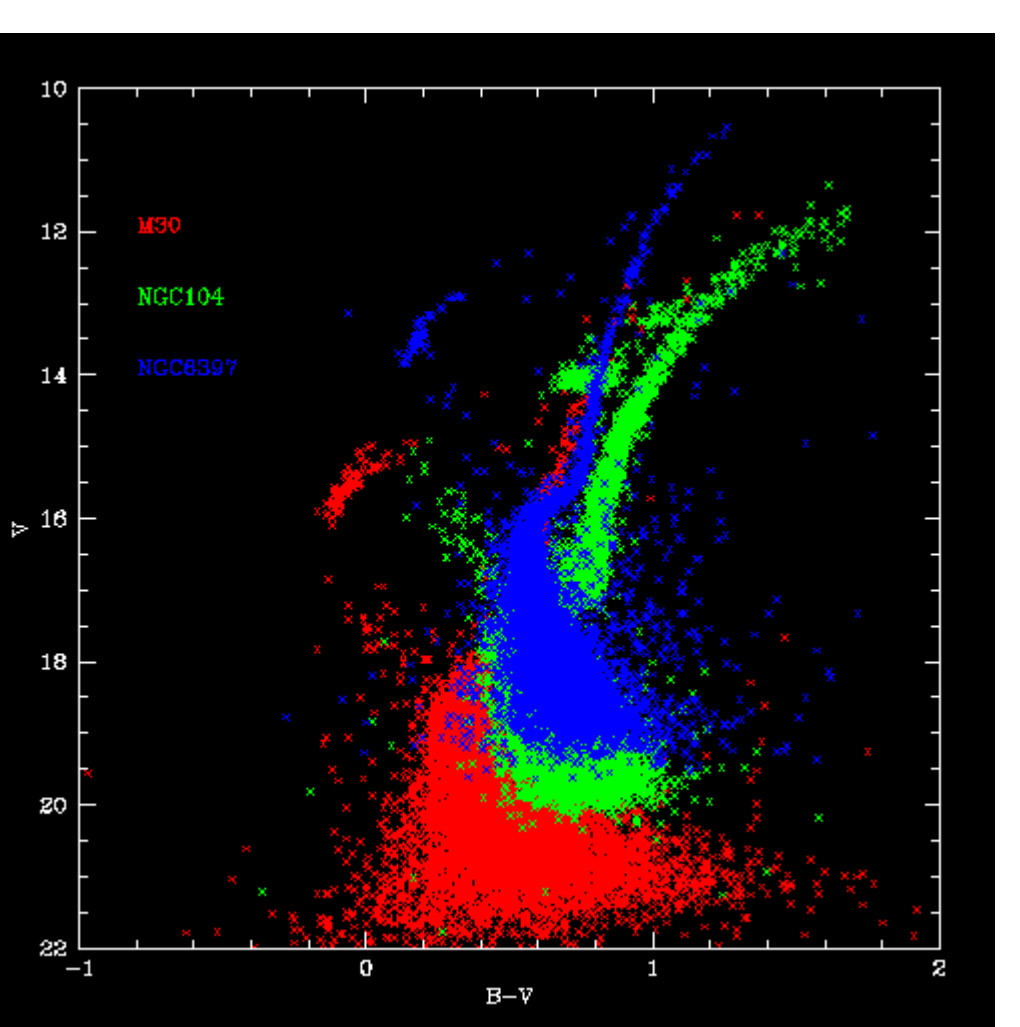

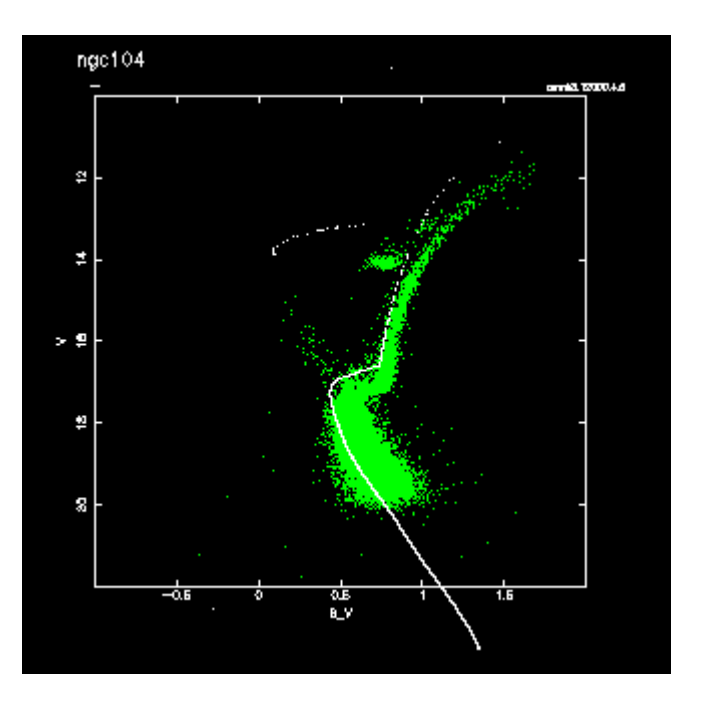